## **Using EEGLAB history for basic scripting**

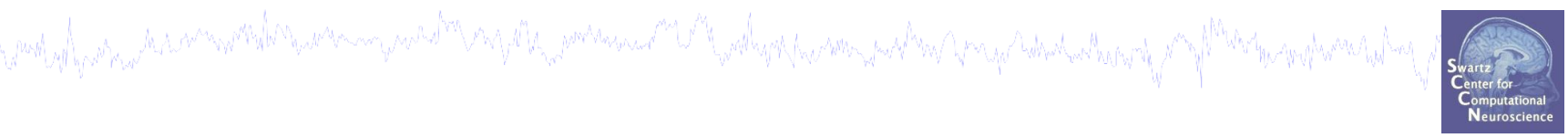

## **1. 'EEG' structure**

- **Scripting with EEGLAB 'eegh'** 2.
- **Matlab functions** 3.
- **Search EEG.event structure**
- **5. Converting from 'pop' functions**

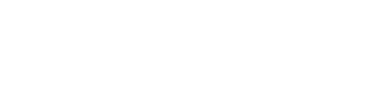

## **'EEG' structure**

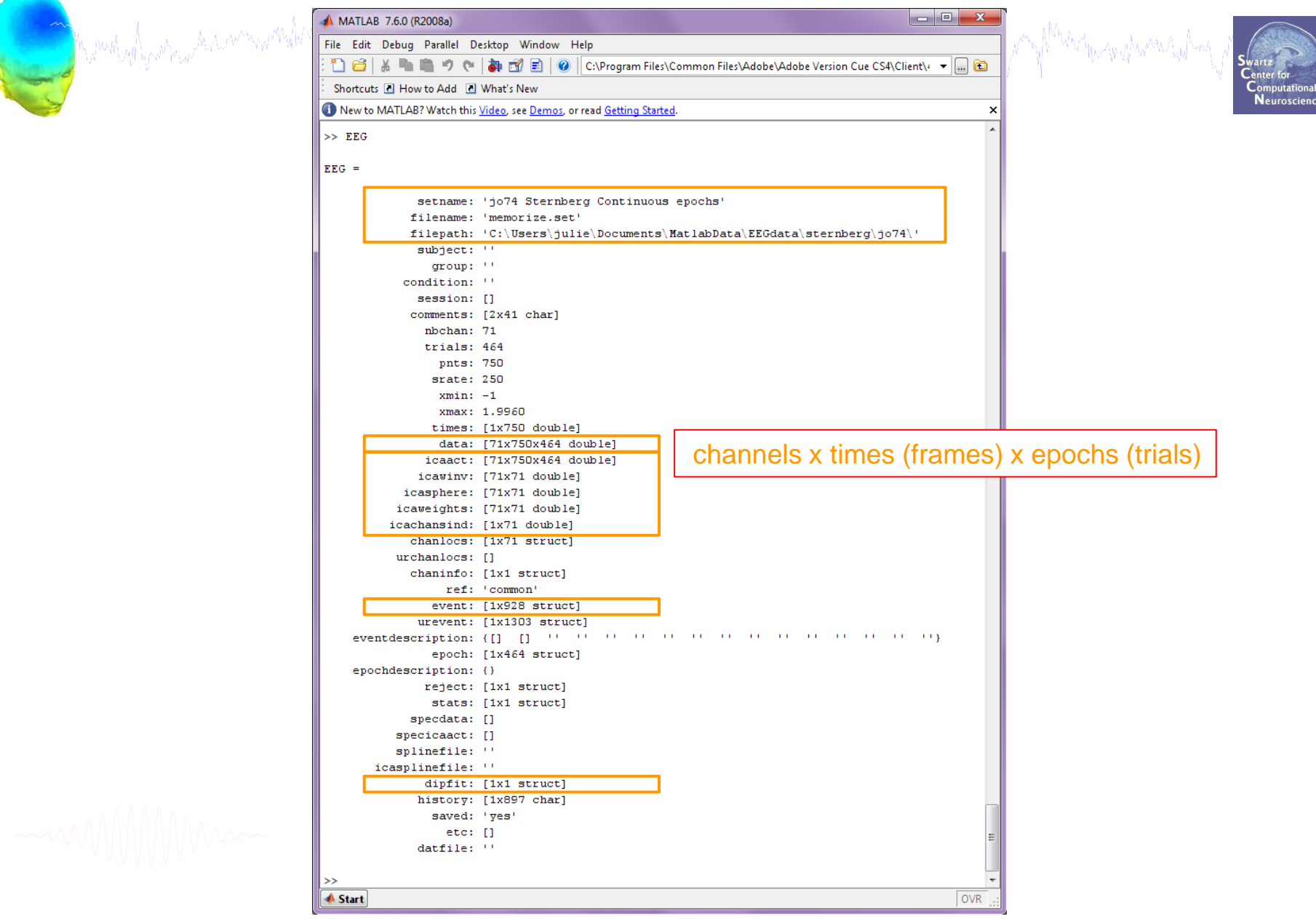

## **Using EEGLAB history for basic scripting**

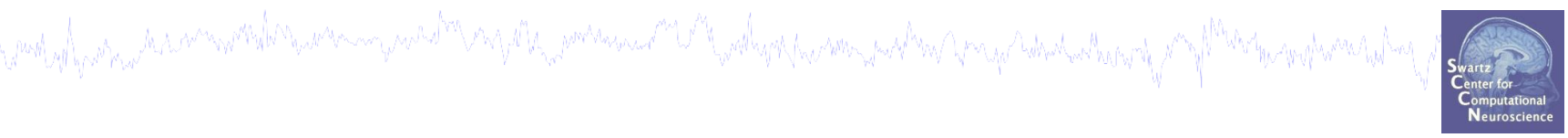

## **1. 'EEG' structure**

- **Scripting with EEGLAB 'eegh'** 2.
- **Matlab functions** 3.
- **Search EEG.event structure**
- **5. Converting from 'pop' functions**

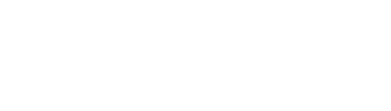

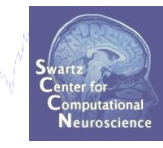

#### **Perform a procedure through the GUI:**

ment of partner her americal companion and the companion of the partners with the companion of the Companion of the

#### **1) Load a continuous dataset**

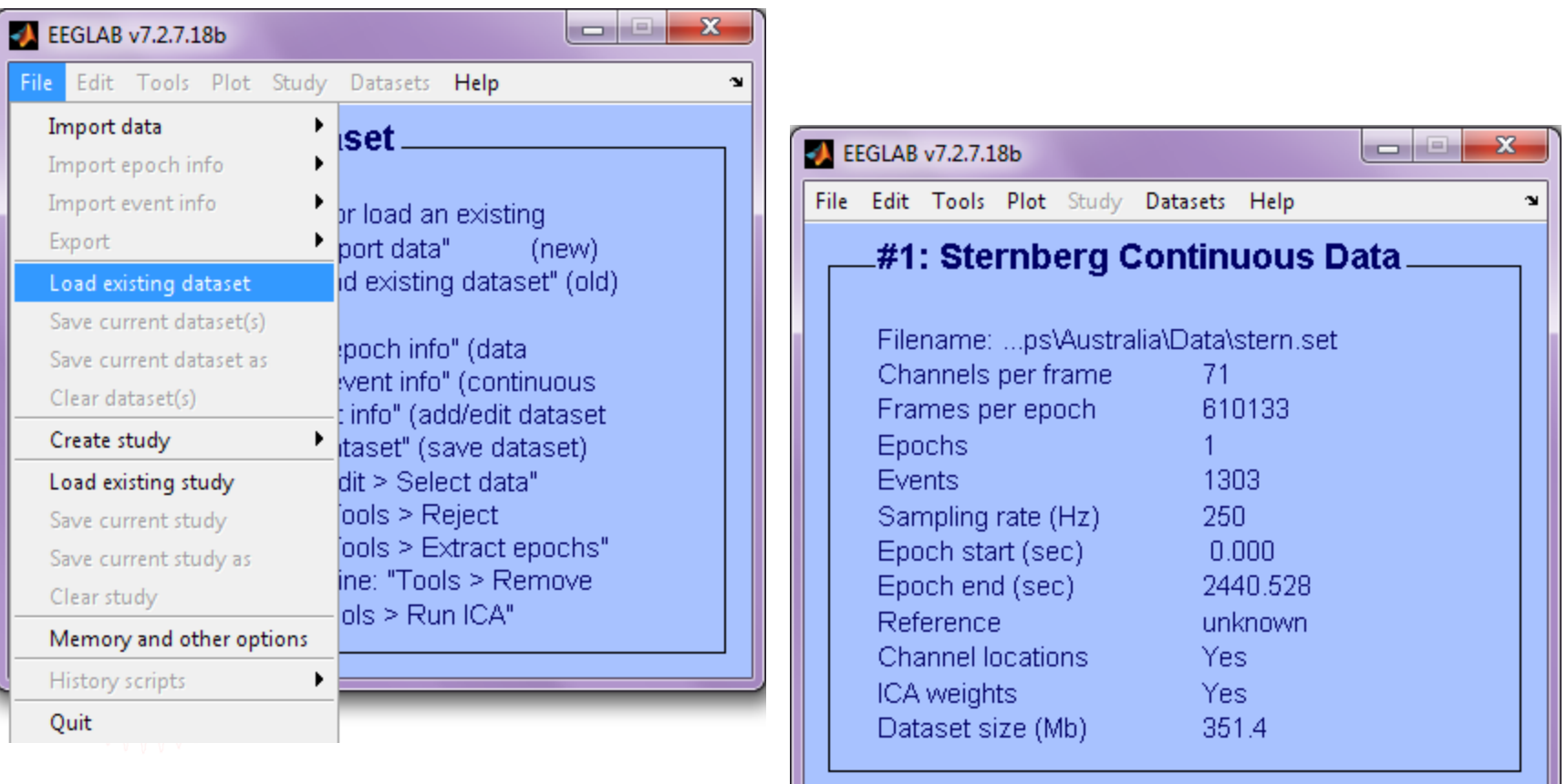

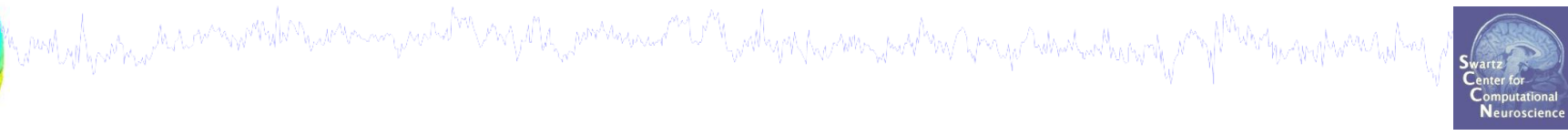

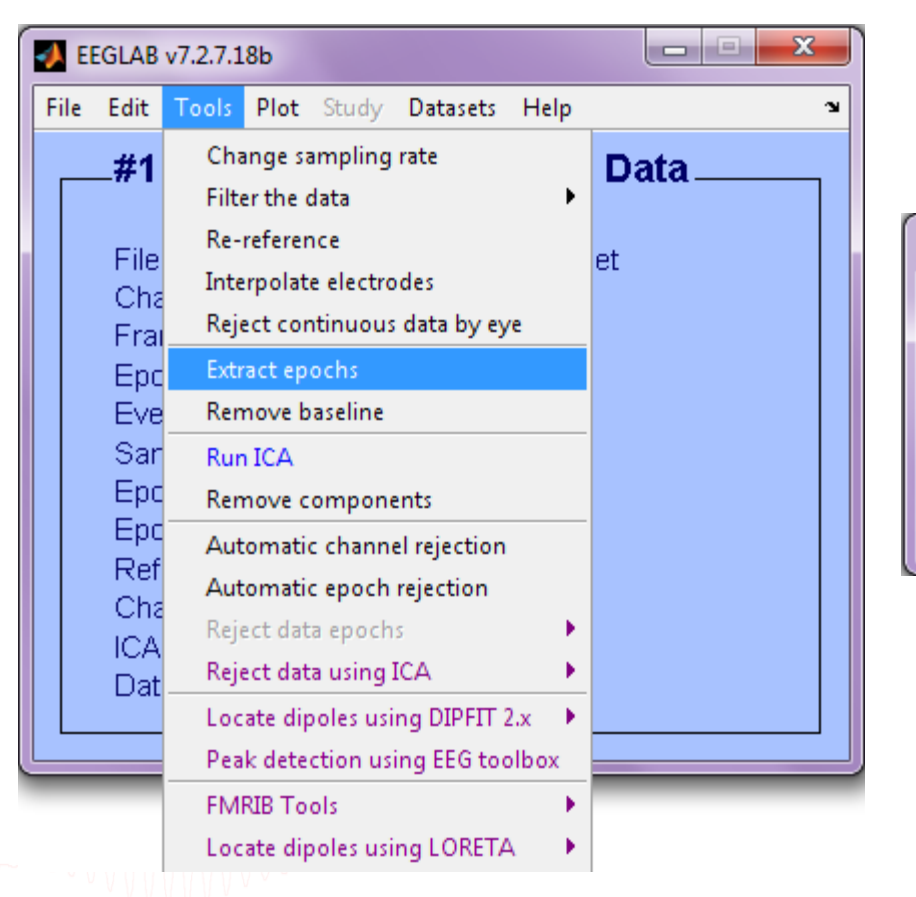

#### **2) Epoch on Memorize letters**

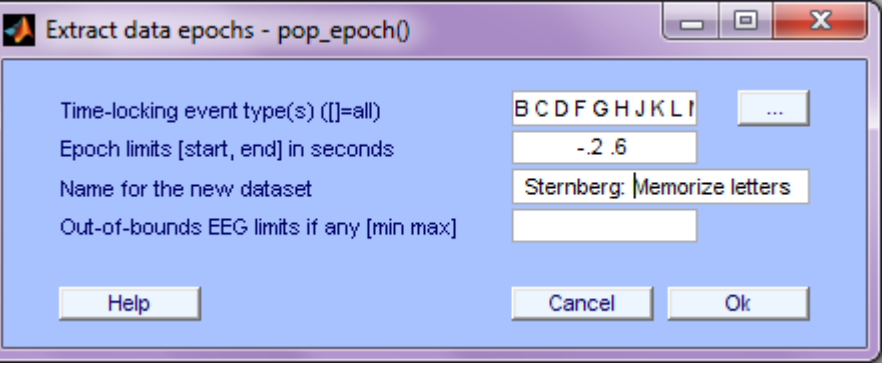

þ

mand of parameter and the community and the paramet with wall and man was not an and what where the protection of what we have

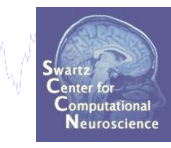

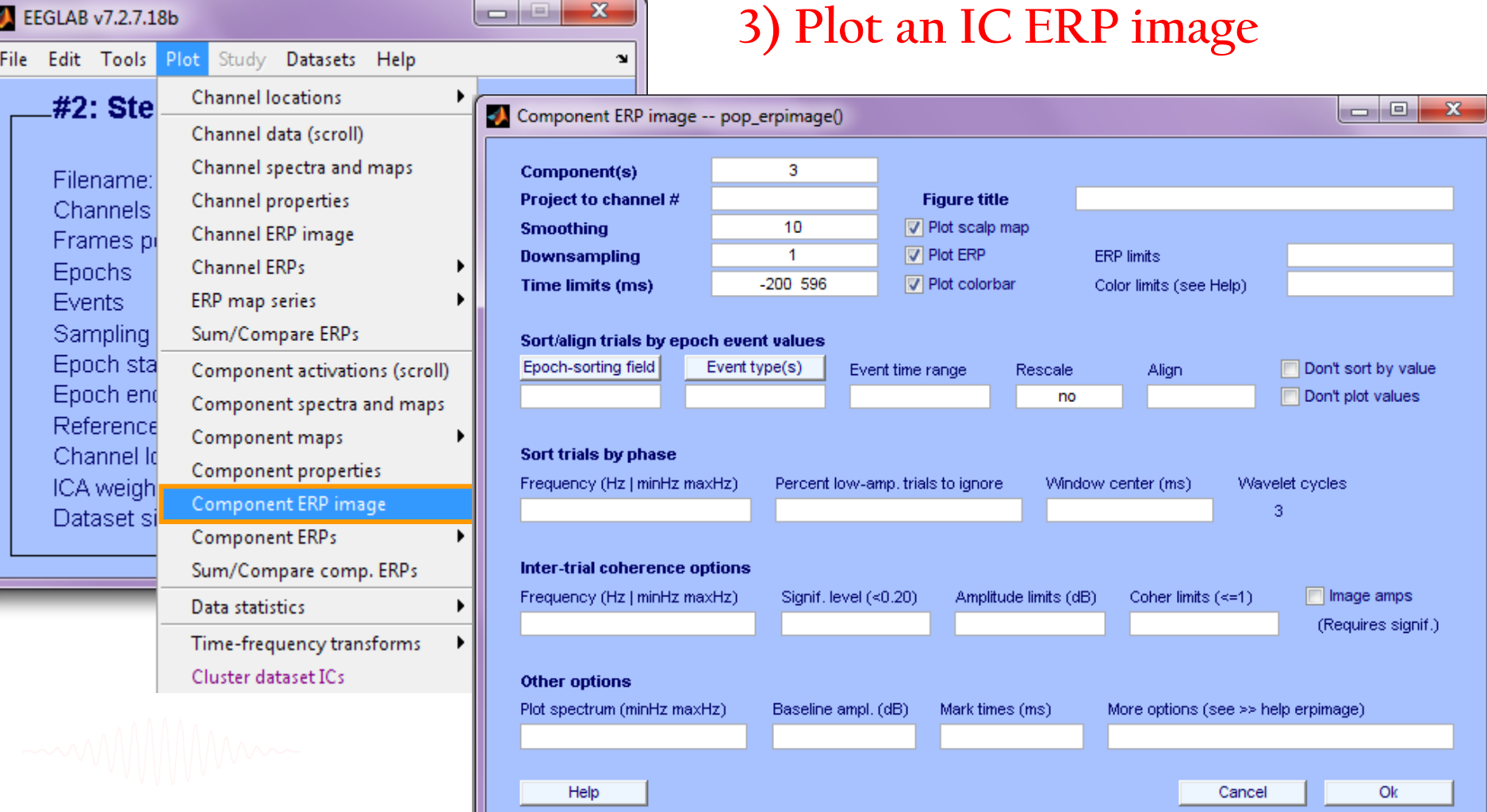

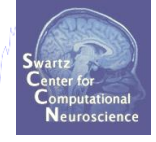

#### **Result:**

บานทั้งได้ แต่นั้นได้ในนานพระไม่ในแสนากรุนแนต<sup>์ท</sup>ี่ในปุ่มใน<sub>เพ</sub>ลนั้นและนำในในสไม่ในในนาคม และนำมาในประโยชน์แฟนเป็น<br>เพื่อ

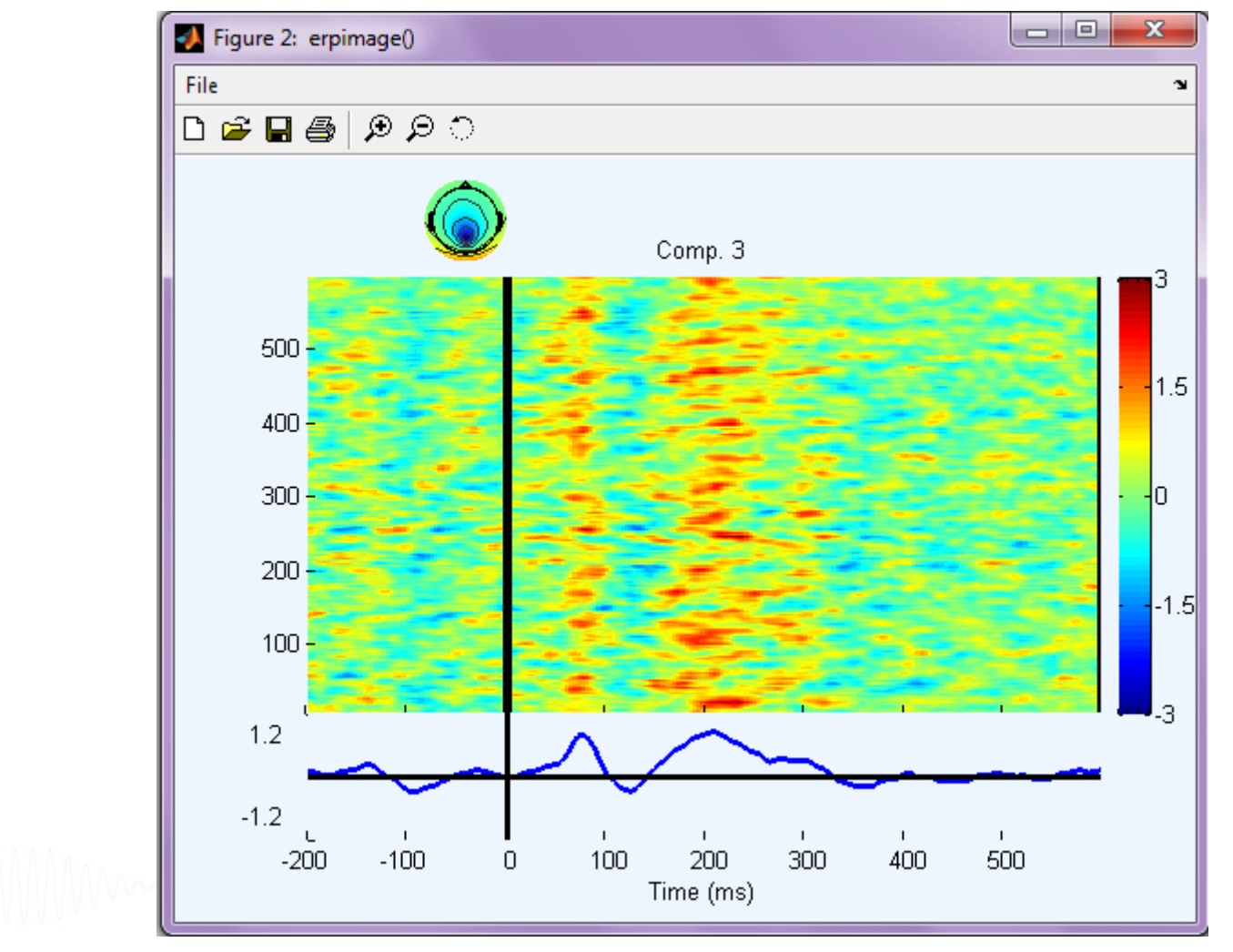

#### **Retrieve commands from eegh**

perant of poster the security that we are more than the power was the following the security and the security of the theorem than the security than

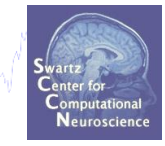

**Write a script to do this:**

**>> eegh**

#### **Retrieve commands from eegh**

ymolyol<sub>in</sub>iny din mwymbolwy amw mga walabang pomana a matu yoolyng hy noong matu ya ya hobataching ya y<sup>ng ja</sup>ong

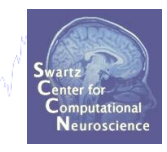

**[ALLEEG EEG CURRENTSET ALLCOM] = eeglab;**

**>> eegh**

**EEG = pop\_loadset('filename', 'stern.set','filepath','...\Data\');** [ALLEEG EEG CURRENTSET] = pop newset(ALLEEG, EEG, 0);

```
EEG = pop_epoch( EEG, {'B' 'C' 'D' ...}, [-0.2 0.6],...
    'newname', 'Memorize epochs', 'epochinfo', 'yes');
[ALLEEG EEG CURRENTSET] = pop newset(ALLEEG, EEG, 1);
EEG = pop_rmbase( EEG, [-200 0]);
[ALLEEG EEG] = eeg_store(ALLEEG, EEG, CURRENTSET);
```

```
figure; pop_erpimage(EEG,0, [3],[],'Comp. 3',10,1,{},[],...
     '','yerplabel', '', 'erp', 'on', 'cbar', 'on','topo',...
     {mean(EEG.icawinv(:,[3]),2) EEG.chanlocs EEG.chaninfo });
```
## **Create a Matlab script**

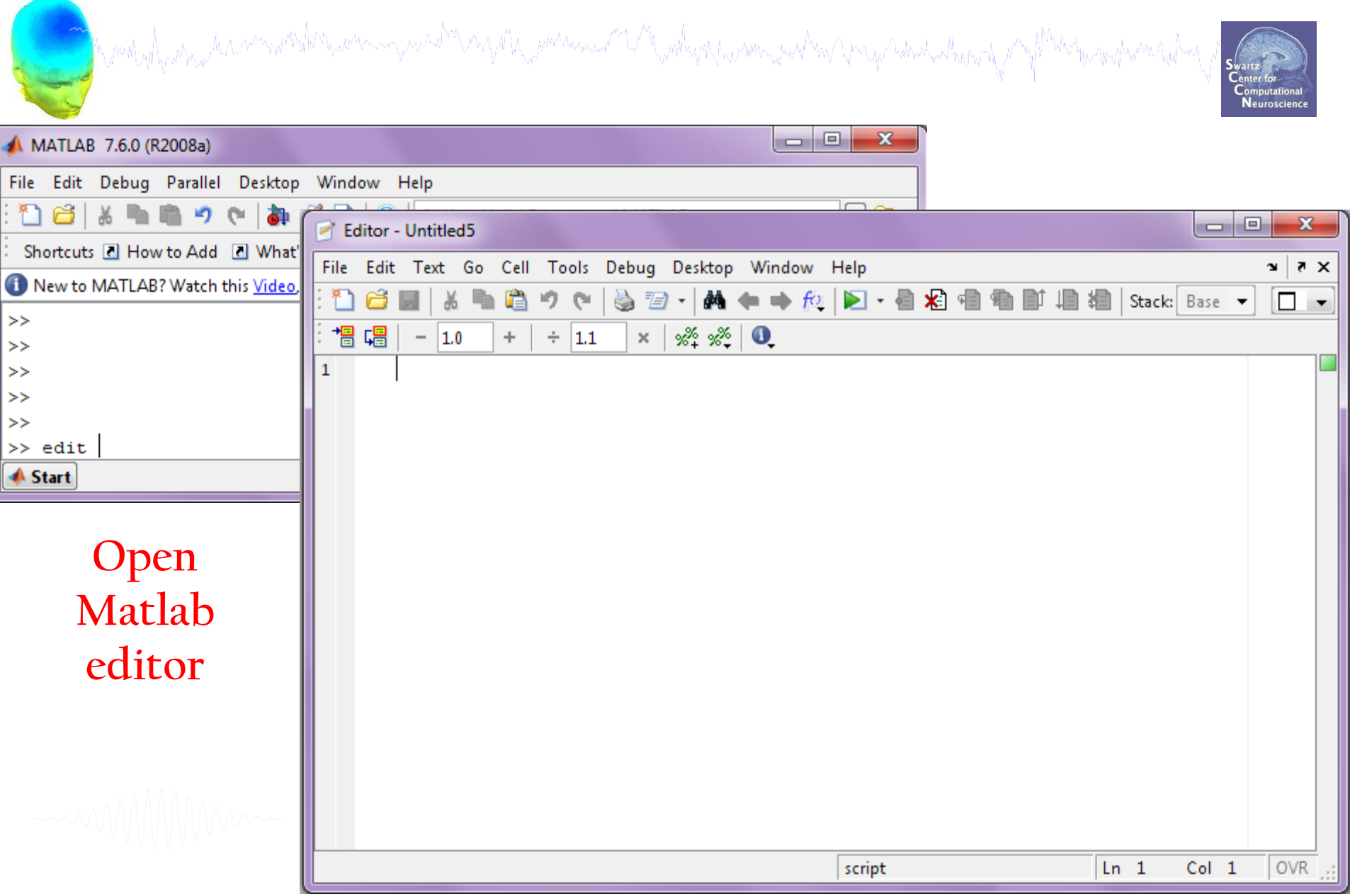

## **Create a Matlab script**

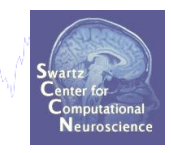

#### **Copy and paste from Matlab command window:**

Marchal Land and Marin Marin and Marin Company and Marin Company and Marchael Company and Marin Marin Marin An

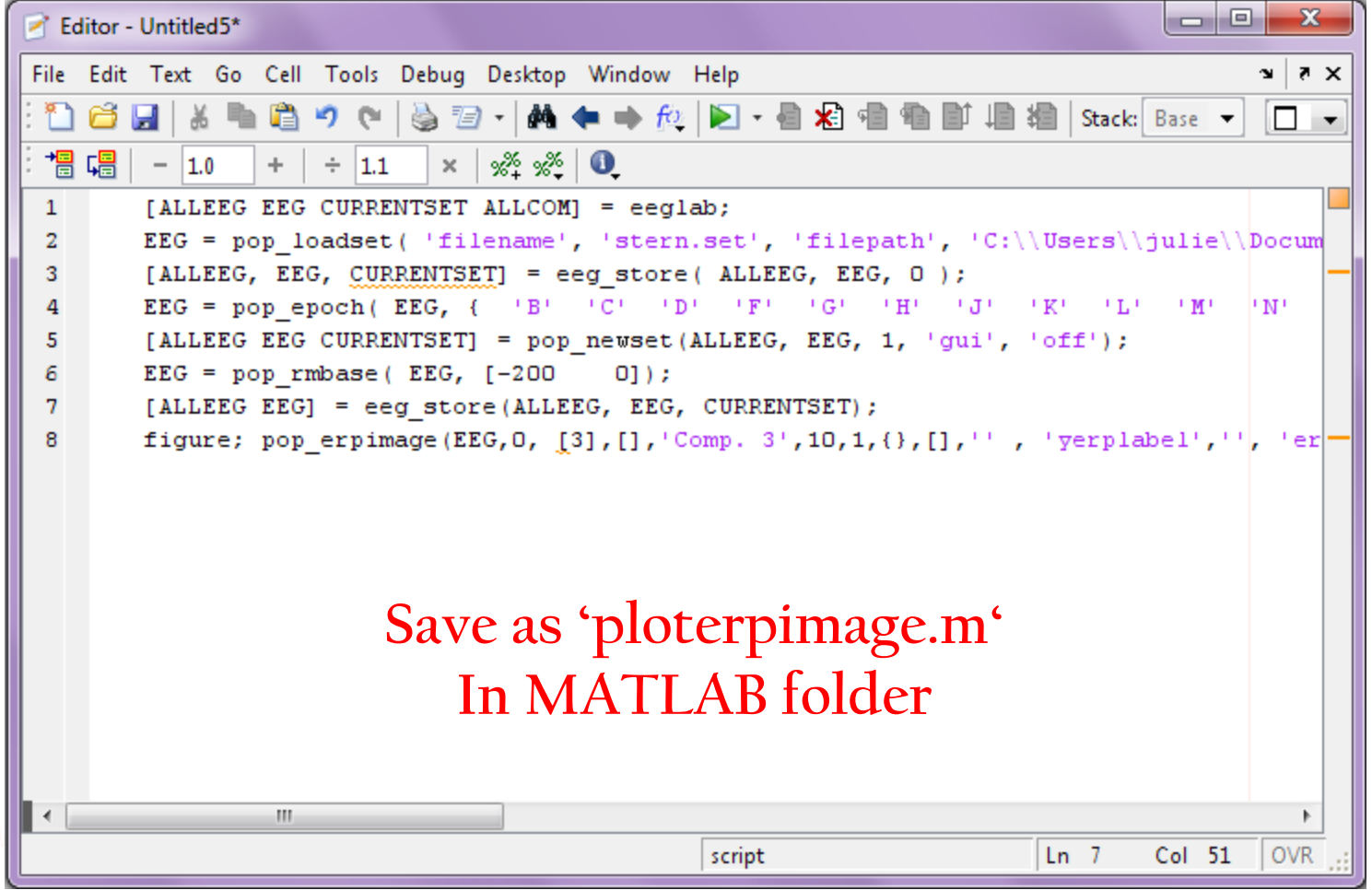

#### **Run your new script**

ment you and the commentation were my wholen my the power want in the religion of me was not been proportional

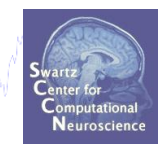

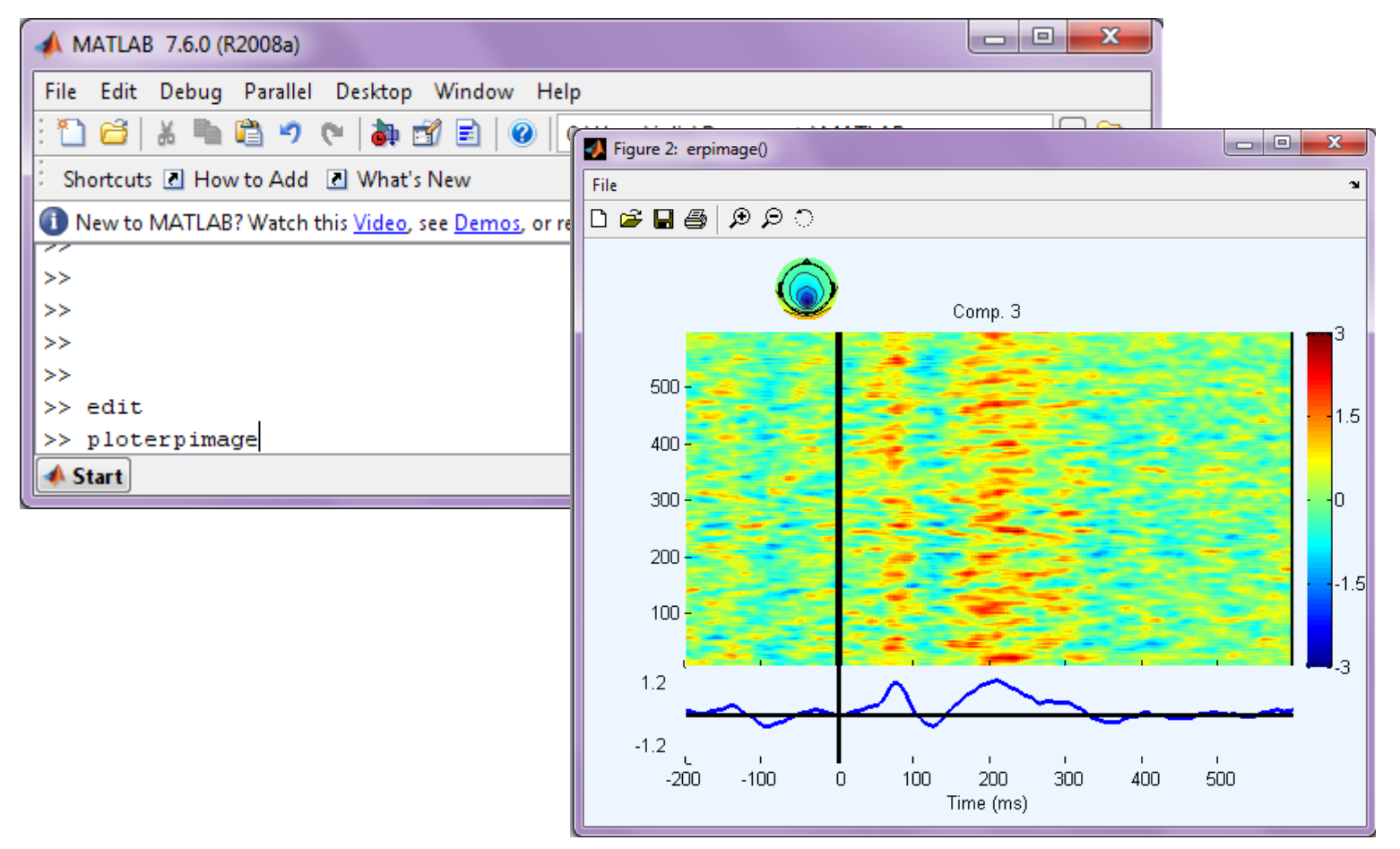

**(Must add script's folder to Matlab paths)**

## **Using EEGLAB history for basic scripting**

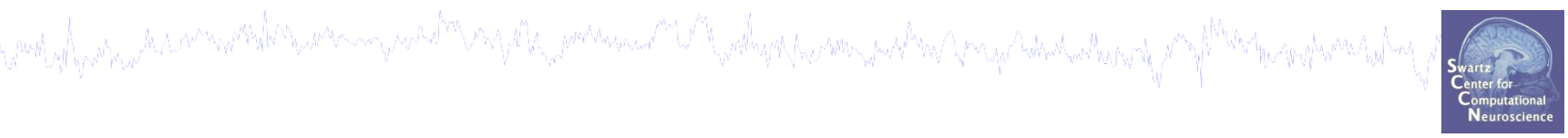

## **1. 'EEG' structure**

- **Scripting with EEGLAB 'eegh'** 2.
- **Matlab functions** 3.
- **Search EEG.event structure**
- **5. Converting from 'pop' functions**

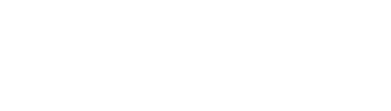

## **Write a Matlab function**

perant of portion the monother proton in the monother summer of the street of the street of the street of the street of the theorem and the

# **Matlab functions**:

- 1. Take arguments
- 2. Can return variables
- 3. Do not draw variables from the local workspace

(Need all variables assigned internally or passed as arguments)

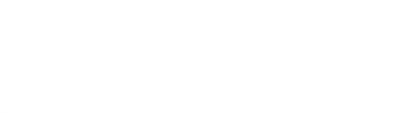

## **Example function**

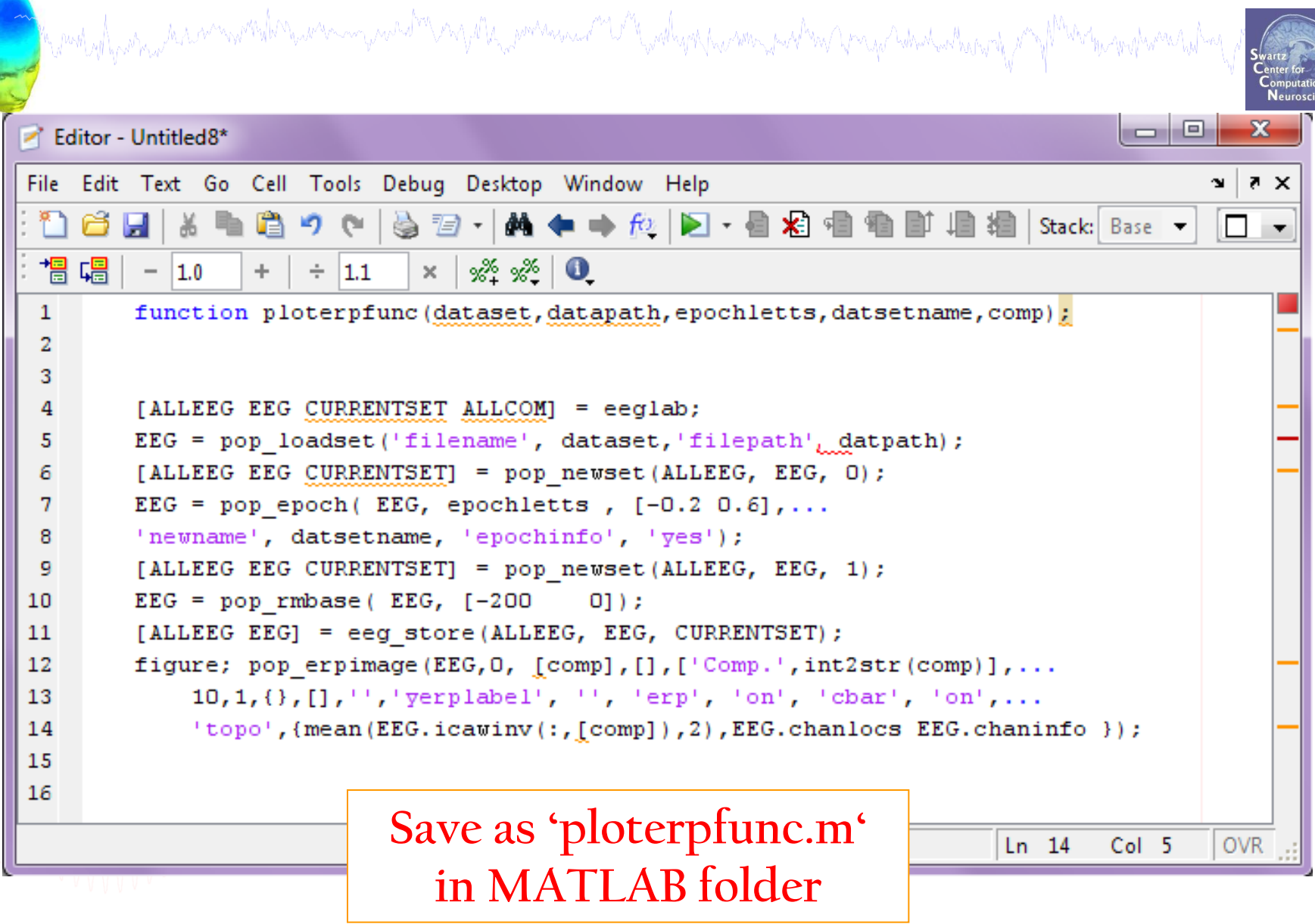

## **Example function**

hymntyntywn, haarmywnstrywn mywarthau ymnau mar y marwyn y mae yn y mae yn y mae y mae y mae y my mae y mytwai

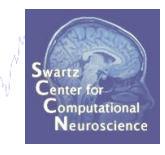

```
% Variables-------------------------------
dataset = 'stern.set';
datapath = '…\EEGLAB_Workshop\Data\';
epochletts = {'B' 'C' 'D' …};
datsetname = 'Memorize epochs';
comp = 3;
```
**ploterpfunc(dataset, datapath, epochletts, datsetname, comp);**

## **Run your function in Matlab**

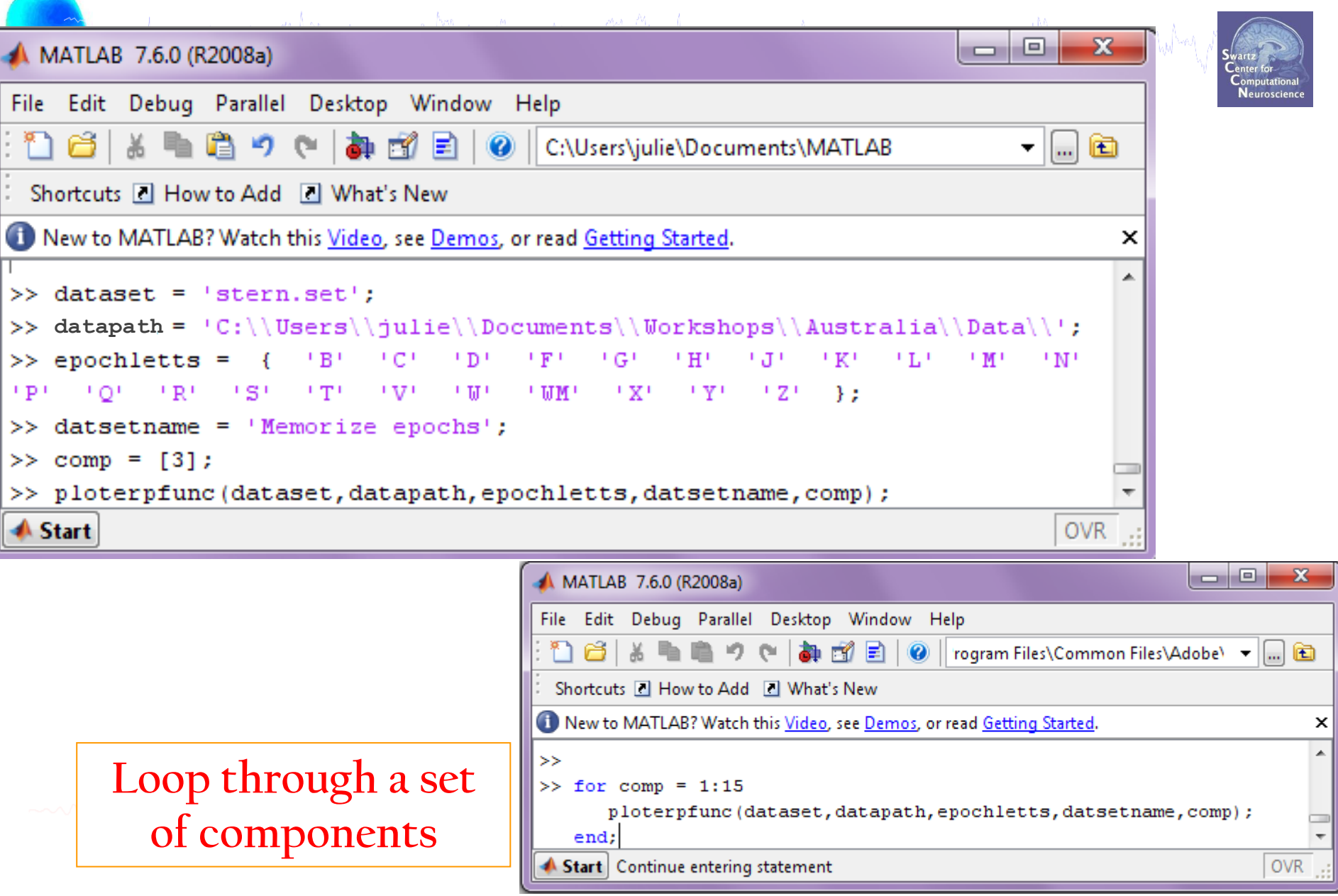

## **Using EEGLAB history for basic scripting**

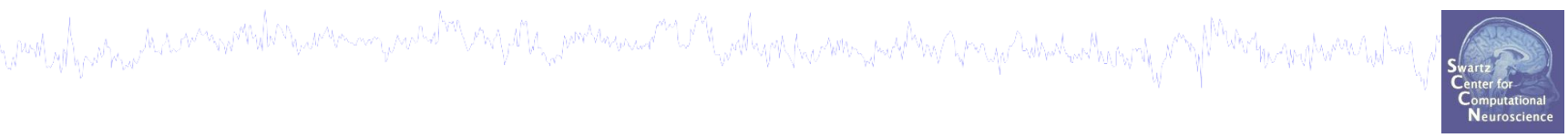

## **1. 'EEG' structure**

- **Scripting with EEGLAB 'eegh'** 2.
- **Matlab functions** 3.
- **Search EEG.event structure**
- **5. Converting from 'pop' functions**

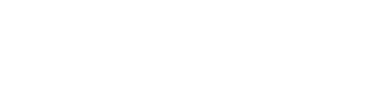

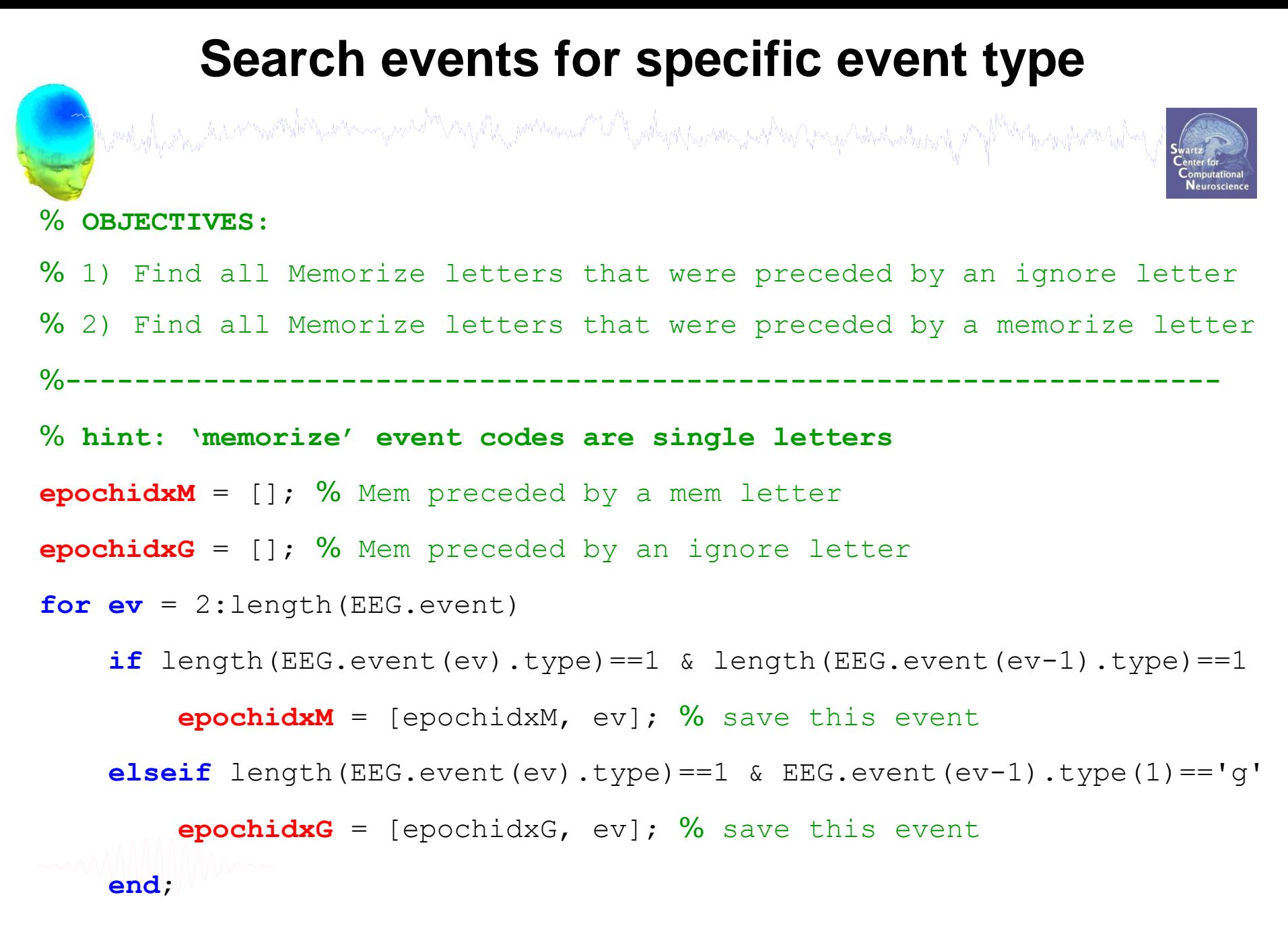

**end**;

#### **Epoch on selected events**

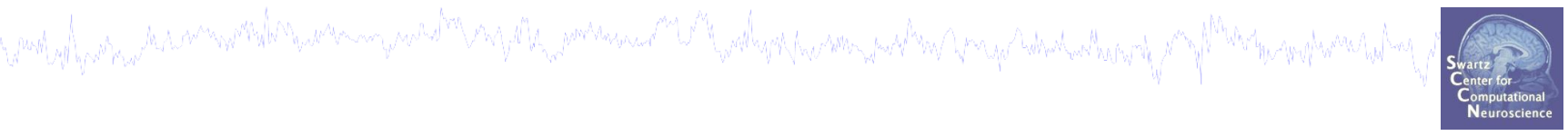

**% Epoch continuous data around selected events**

**%-------------------------------------------------------------------**

[EEG, indices] = **pop\_epoch**( EEG, [], [-2 2],'eventindices',**epochidxG**);

[ALLEEG EEG CURRENTSET] = **pop newset**(ALLEEG, EEG, 1,...

'setname','Mem after Ignore letter','gui', 'off');

EEG = **pop\_autorej**(EEG, 'nogui', 'on'); **% Auto-reject noisy epochs**

[ALLEEG EEG CURRENTSET]=**pop\_newset**(ALLEEG,EEG,CURRENTSET,'retrieve',1);

[EEG, indices] = **pop\_epoch**( EEG, [], [-2 2],'eventindices',**epochidxM**); [ALLEEG EEG CURRENTSET] = **pop newset**(ALLEEG, EEG, 1,... 'overwrite','on', 'setname','Mem after Mem letter','gui', 'off'); EEG = **pop\_autorej**(EEG, 'nogui', 'on'); **% Auto-reject noisy epochs** eeglab redraw

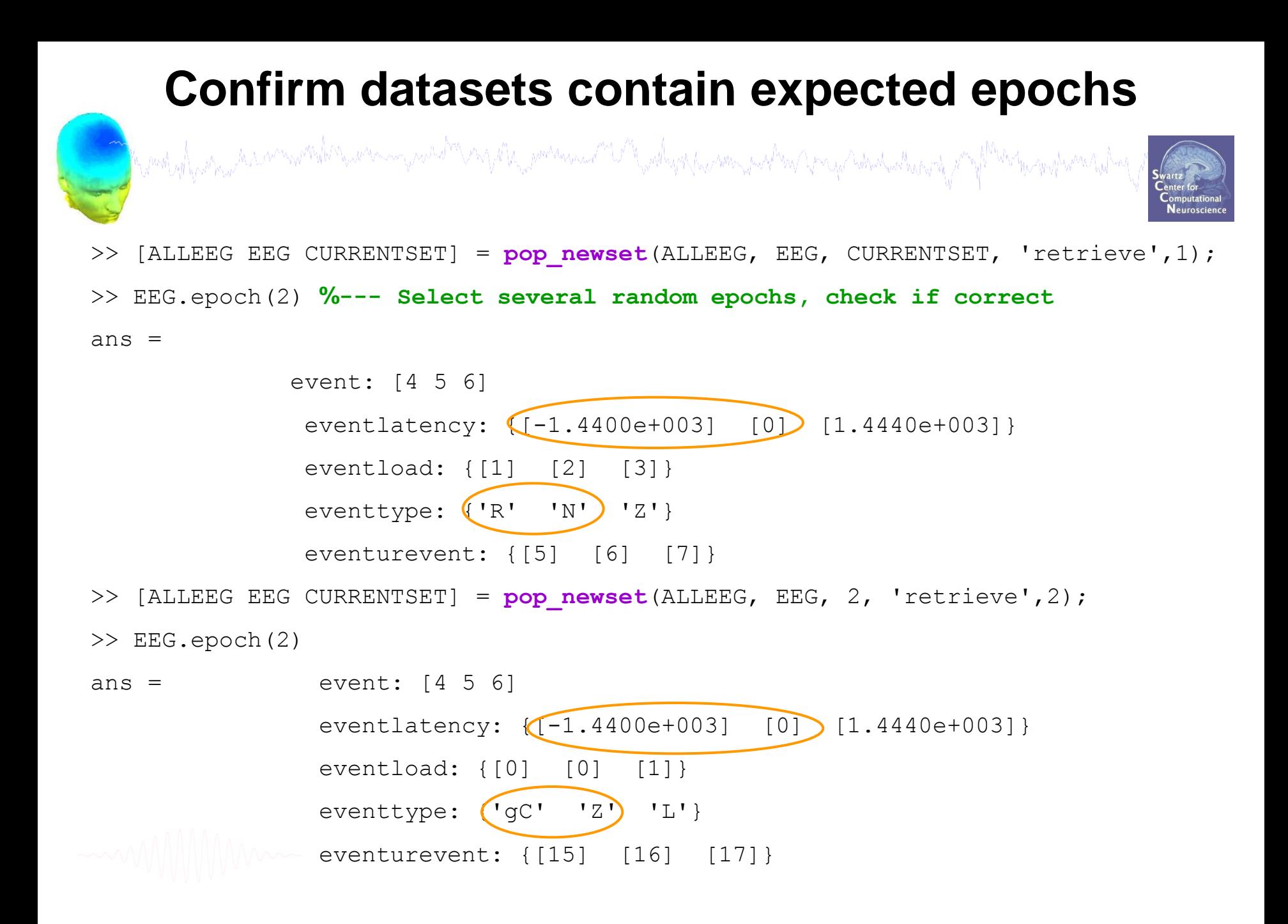

## **Using EEGLAB history for basic scripting**

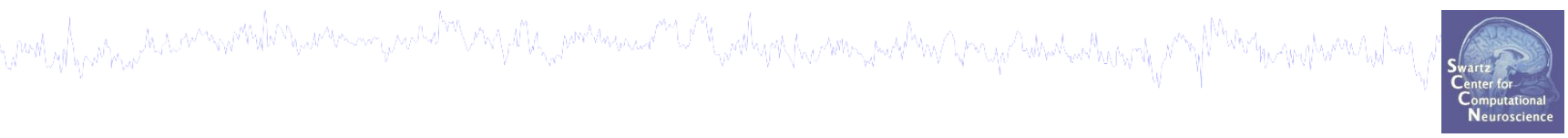

## **1. 'EEG' structure**

- **Scripting with EEGLAB 'eegh'** 2.
- **Matlab functions** 3.
- **Search EEG.event structure**
- **5. Converting from 'pop' functions**

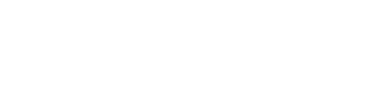

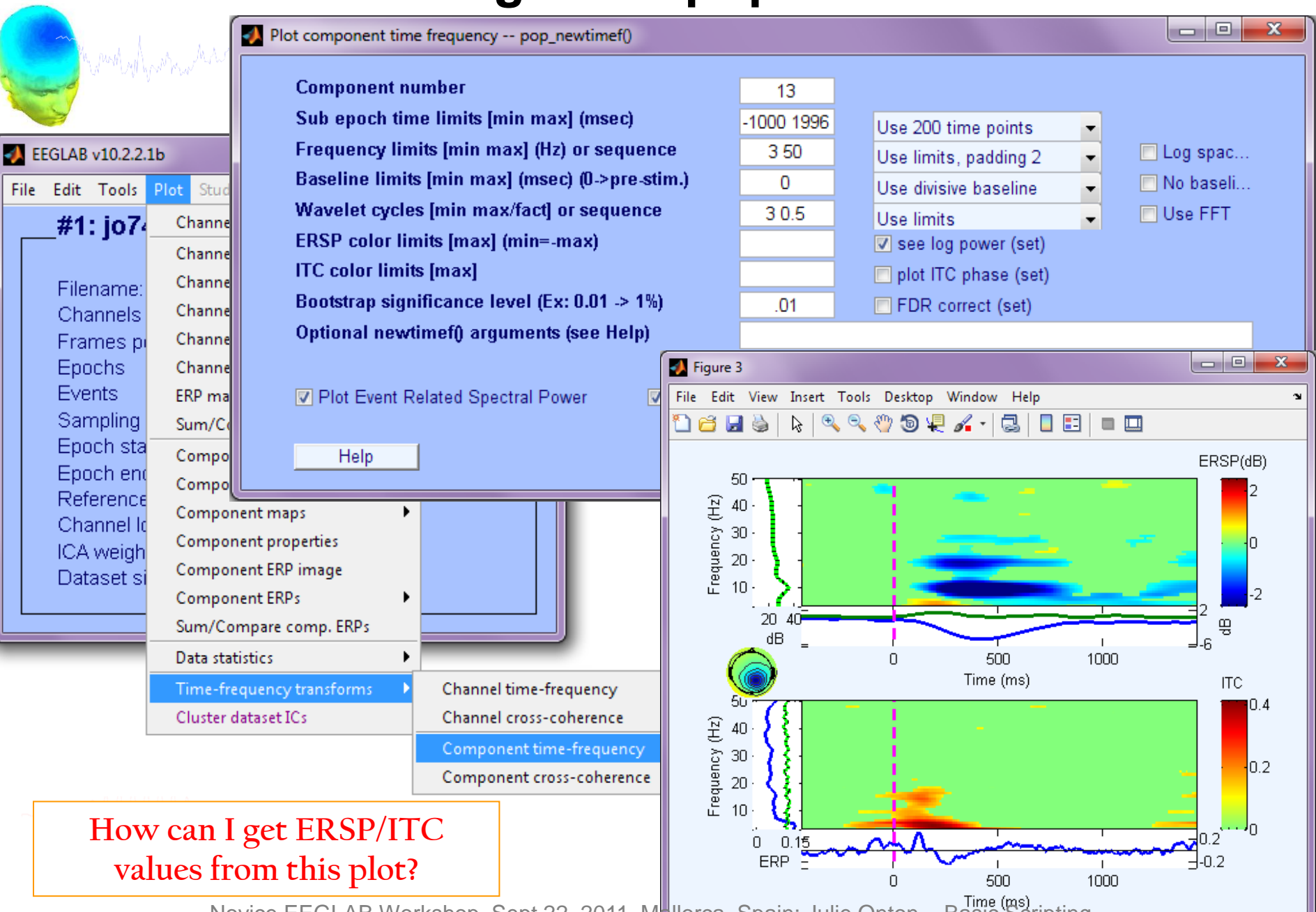

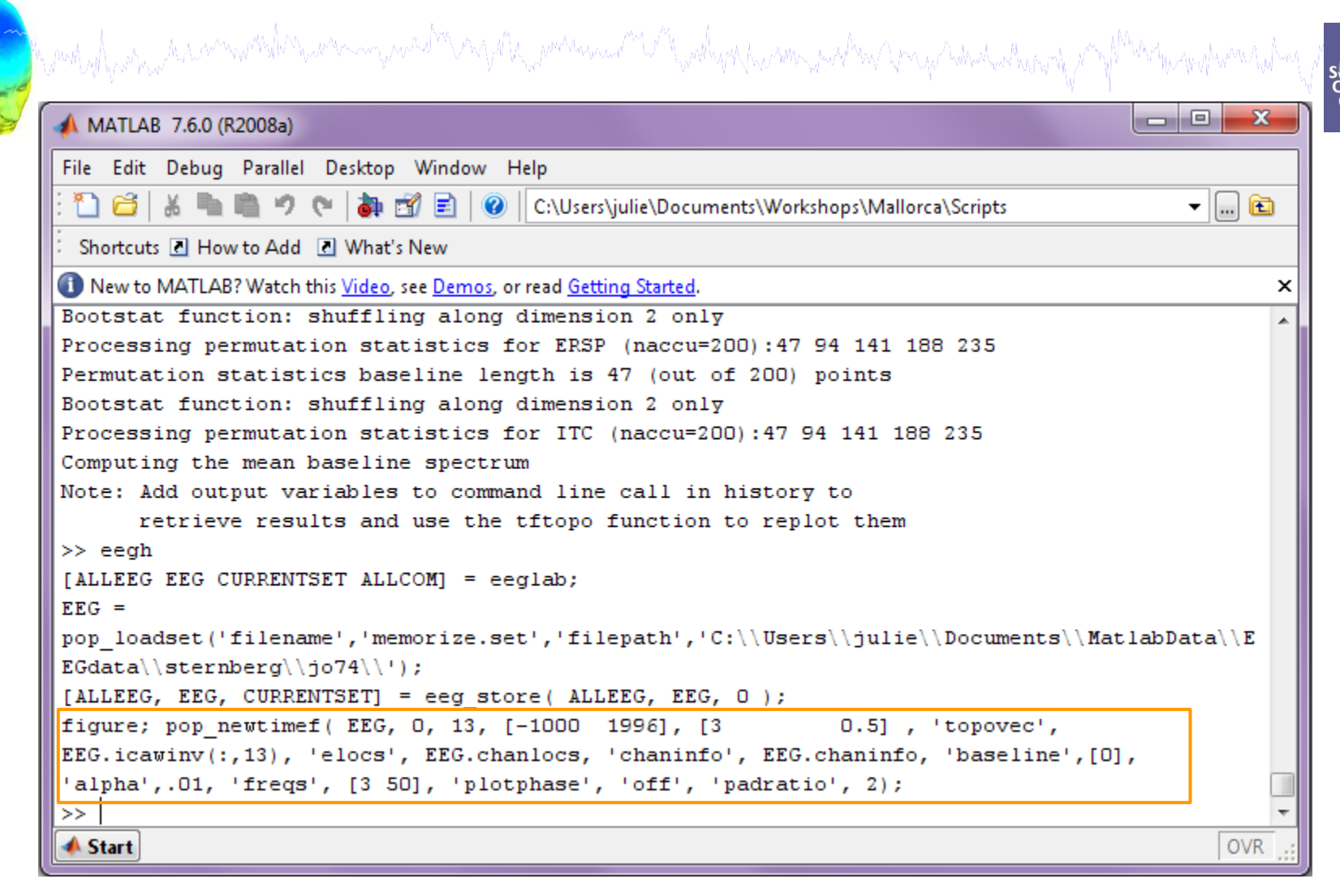

**Where are the outputs?... Need to use base function: newtimef( )**

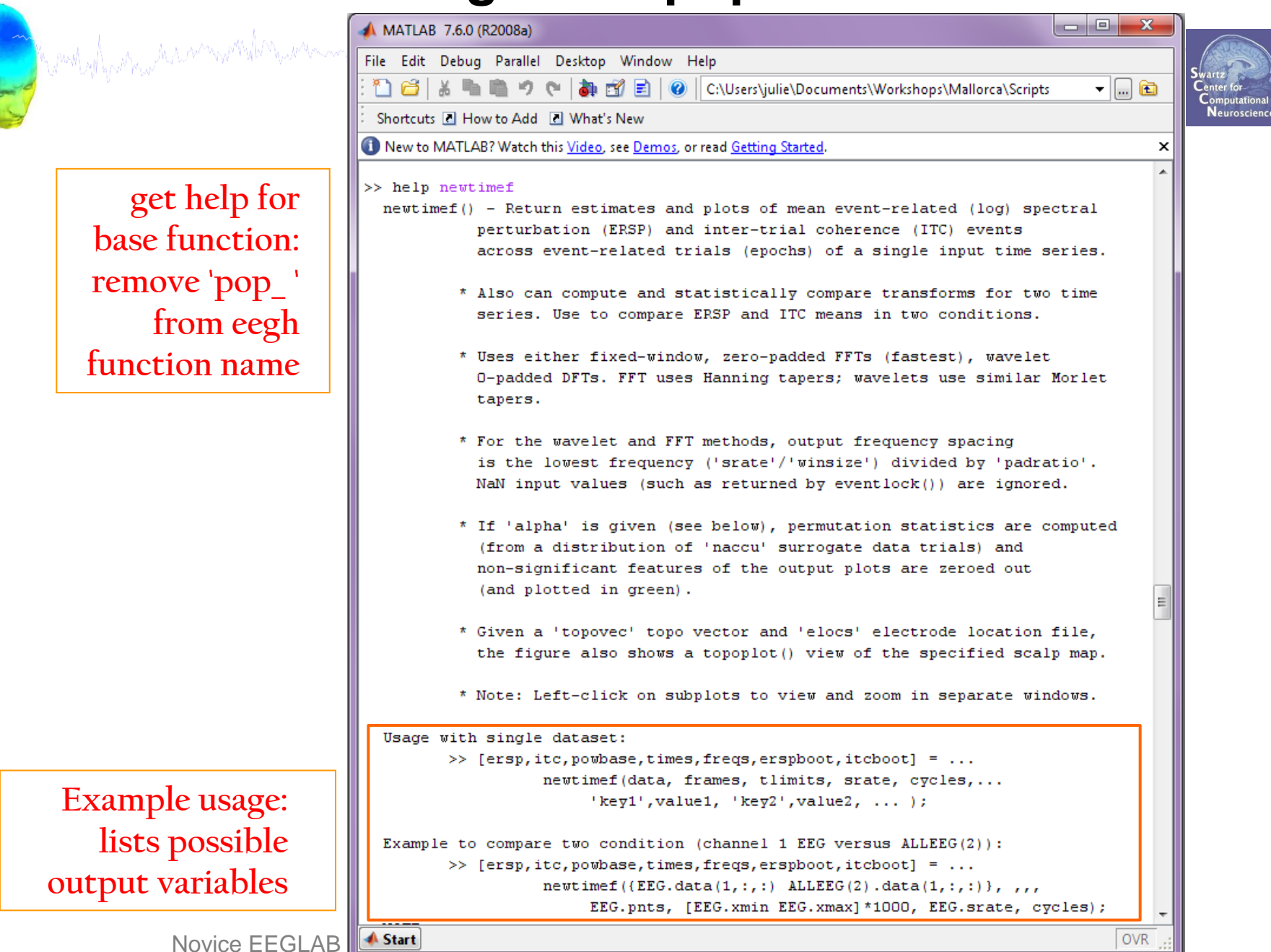

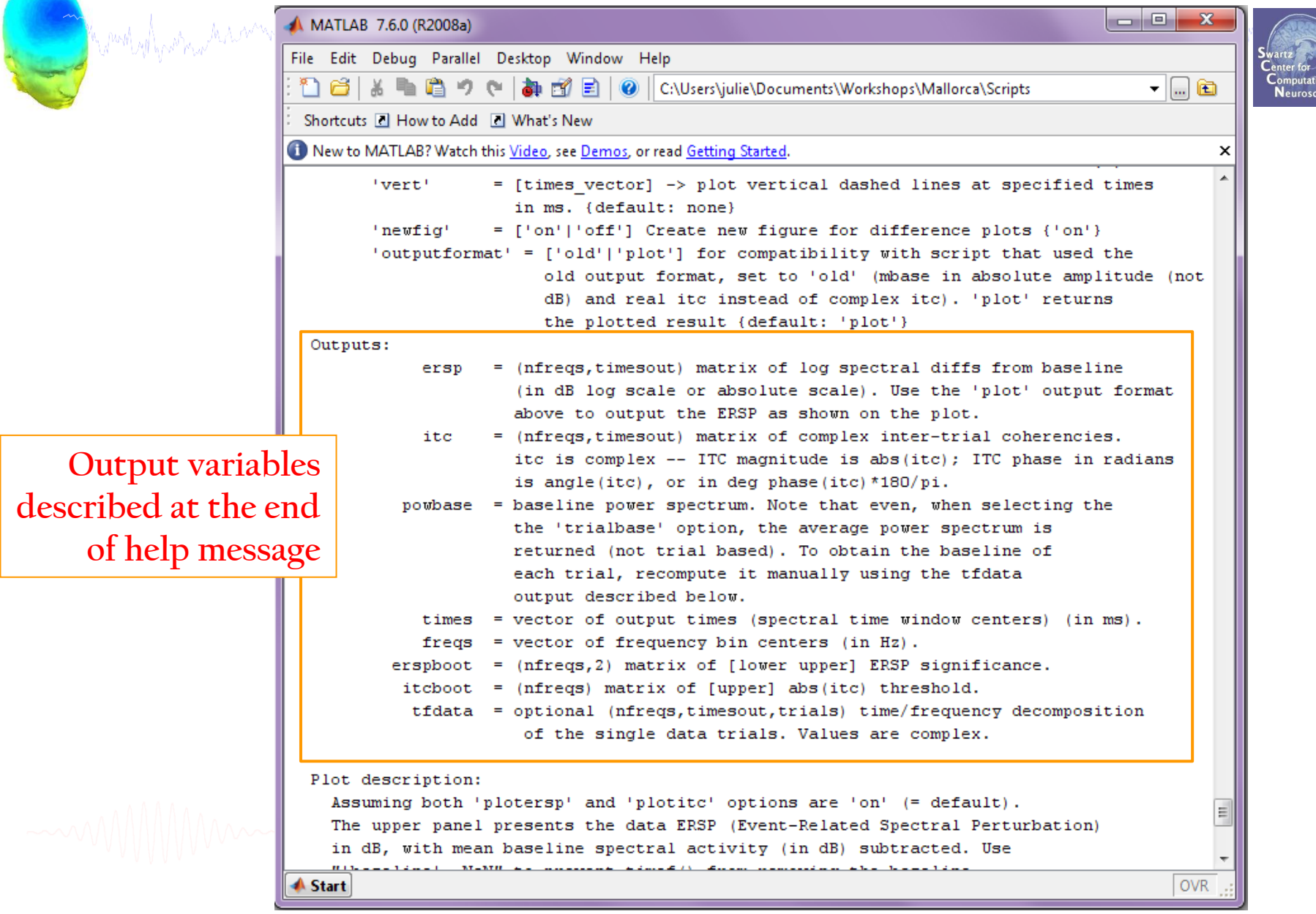

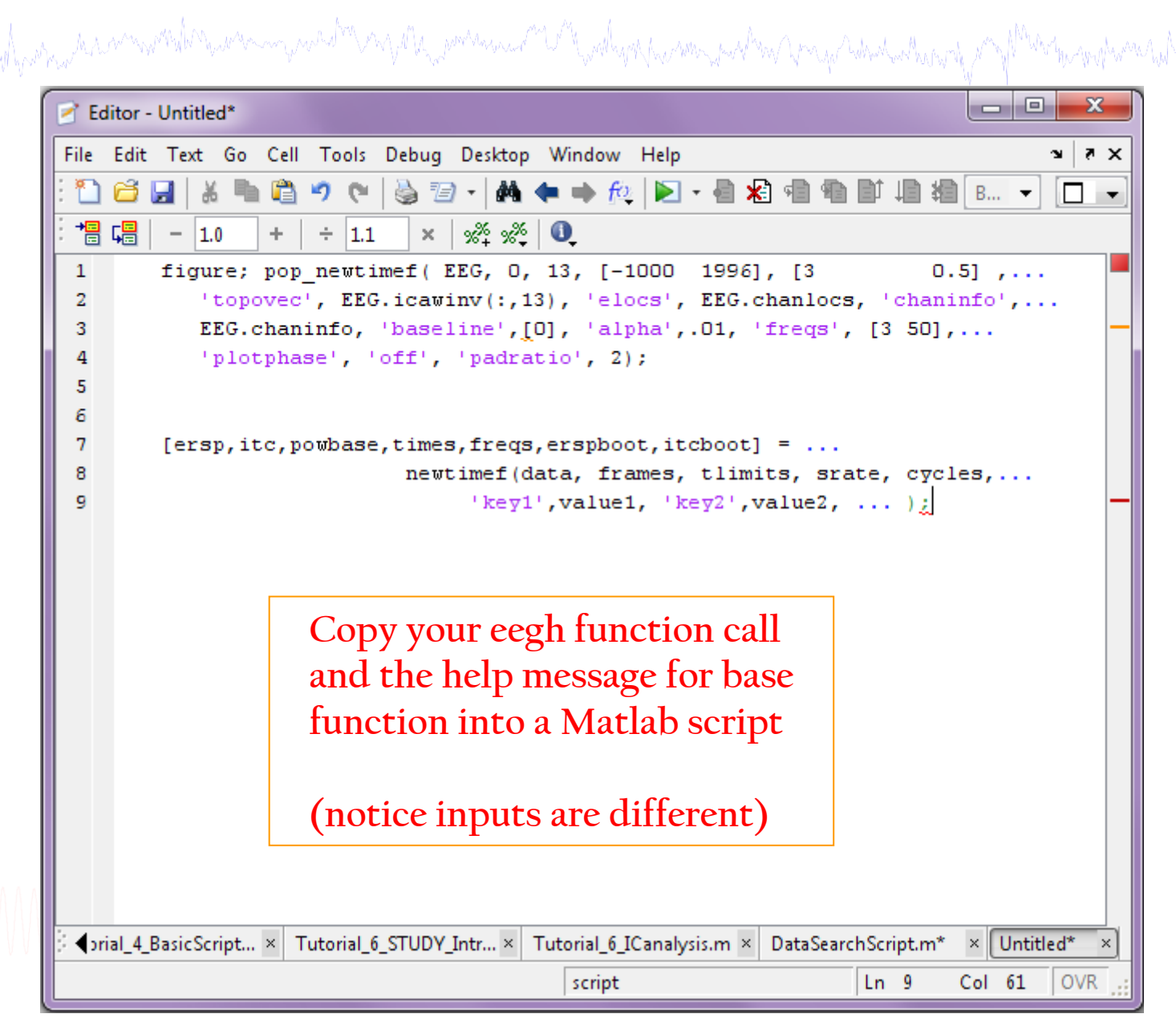

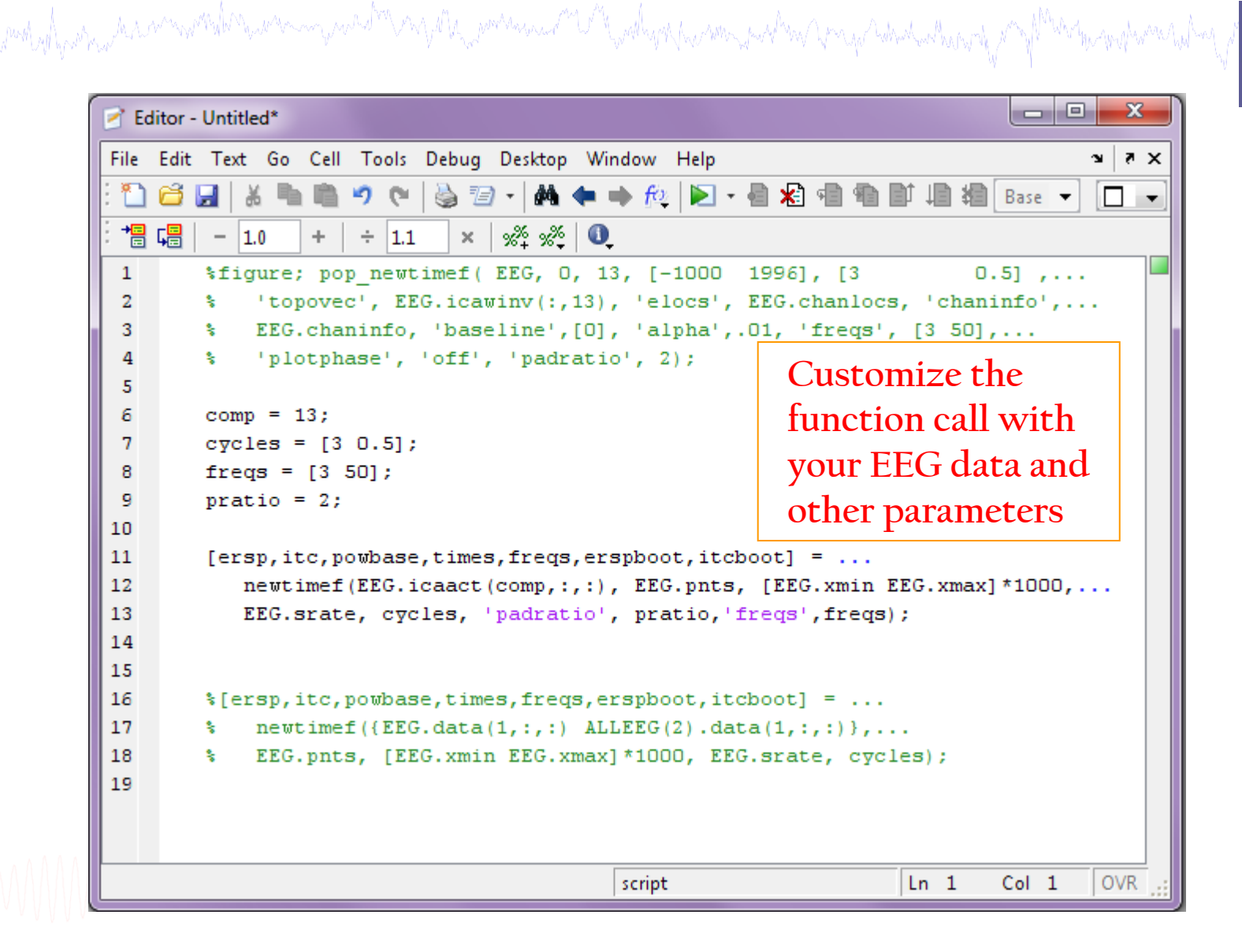

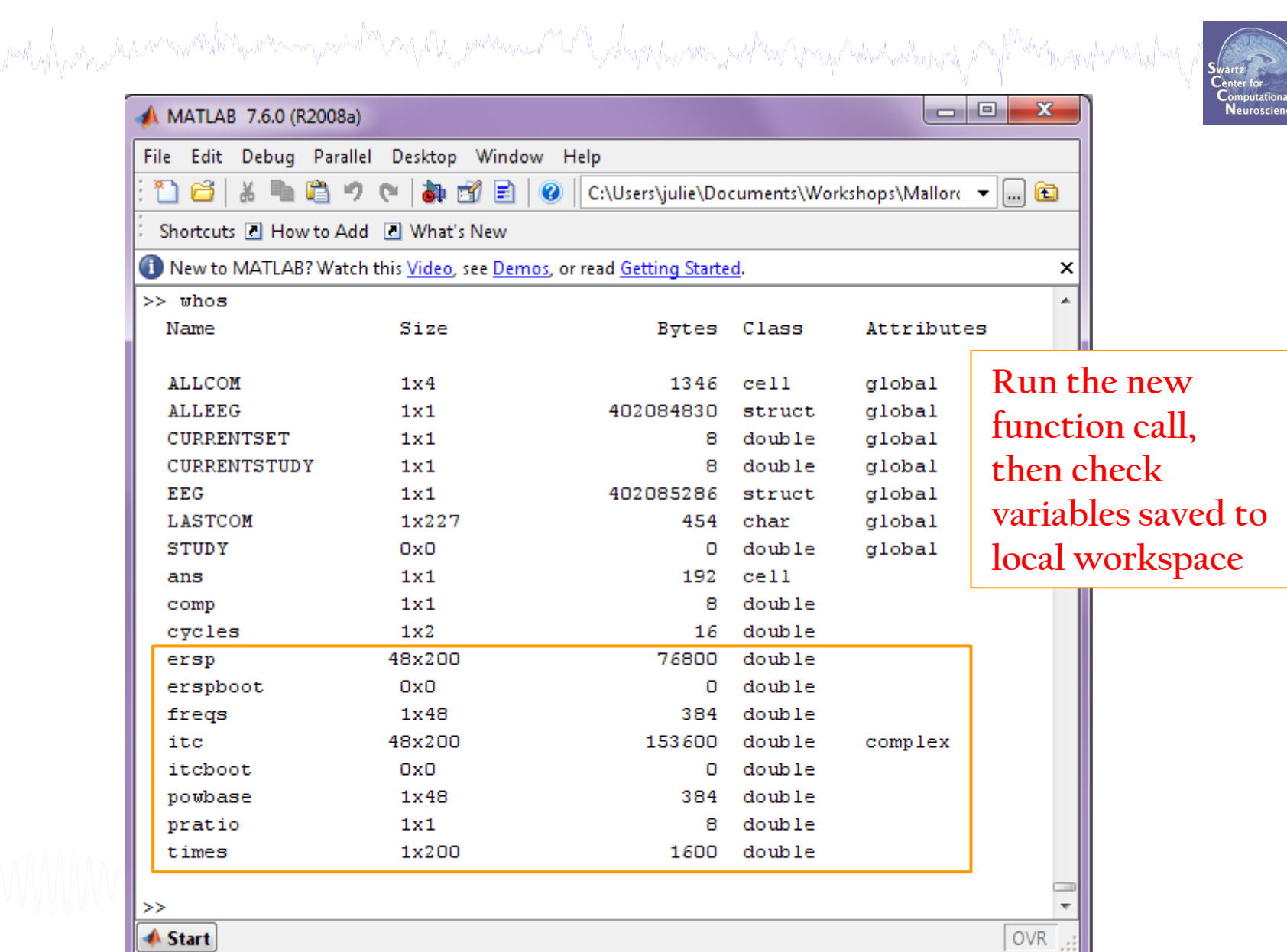

my wyl par mar a serinaeth a lethar a mar mar a da changa a chan a mar a changa a changa a changa a mar a da m

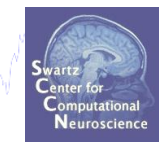

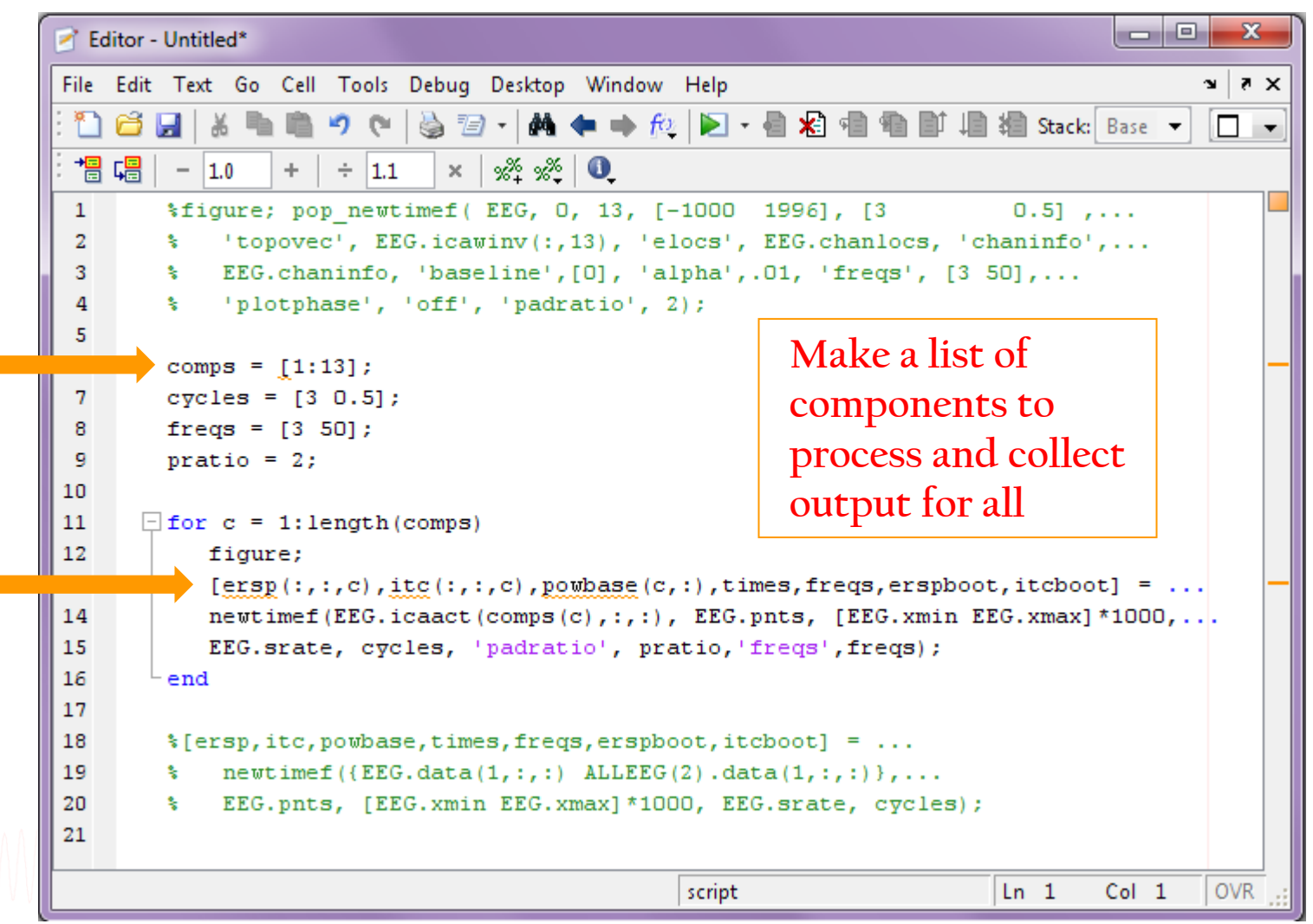

## **Exercise**

which you have a serious that is a comparated to your the serious to the why the same to the tree of which which you the

#### • **Novice**

-Create a Matlab script by copying eegh output (for example load data, epoch, plot something)

> Convert your script into a Matlab 'function'

#### • **Intermediate**

- Write a script to load data, epoch and then loop through ICs and plot an ERSP for each

> Try the same using *newtimef*() and collect output

#### • **Advanced**

- Using stern.set (continuous data), write a script to find all Memorize letters *preceded* by another Memorize letter and create a dataset with only these epochs. Then find Memorize letters preceded by an Ignore letter and create a second dataset with only these epochs.

> Create plots to compare these conditions

## **Supplementary lessons**

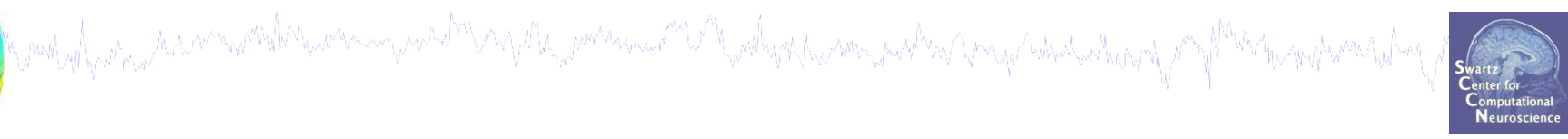

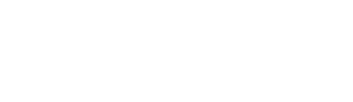

## **Matlab basics -- Briefly**

ment you and the stream with the warm you who and the warm of the woll you have you when you you what when you

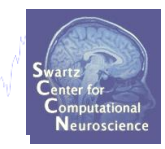

**Variable = word with an assigned value (type 'whos')**

```
Examples:
% vector of numbers:
mynumbers = [1, 2, 3, 5:10]; 
       (Square brackets: concatenate anything within)
% access vector elements:
>> mynumbers(2)
ans = 
       2
% cell array of strings:
mylabels = {'stimulus','response'}; 
% access cell array elements:
>> mylabels{2}
ans = 
       response
```
#### **Parameterize a script**

ด<sub>ั</sub>บที่ไม่อยังมะกันการจะทำให้ยังและจรรมรายใช้ใหญ่ที่ในมะต้องจรรมราบ ในสมบูชนมาตรมรายใหม่ ใหม่และในกับประเทศไทยที

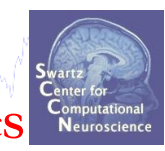

**>> eegh**

**Red = values to make into variables**

**[ALLEEG EEG CURRENTSET ALLCOM] = eeglab;**

**EEG = pop\_loadset('filename', 'stern.set','filepath',... '…\EEGLAB\_Workshop\Data\');** [ALLEEG EEG CURRENTSET] = pop newset(ALLEEG, EEG, 0);

**EEG = pop epoch( EEG, {'B' 'C' 'D' ...}, [-0.2 0.6],... 'newname', 'Memorize epochs', 'epochinfo', 'yes'); [ALLEEG EEG CURRENTSET] = pop\_newset(ALLEEG, EEG, 1); EEG = pop\_rmbase( EEG, [-200 0]); [ALLEEG EEG] = eeg\_store(ALLEEG, EEG, CURRENTSET);**

**figure; pop\_erpimage(EEG,0, [3],[],'Comp. 3',10,1,{},[],... '','yerplabel', '', 'erp', 'on', 'cbar', 'on','topo',... {mean(EEG.icawinv(:,[3]),2) EEG.chanlocs EEG.chaninfo });**

#### **Parameterize a script**

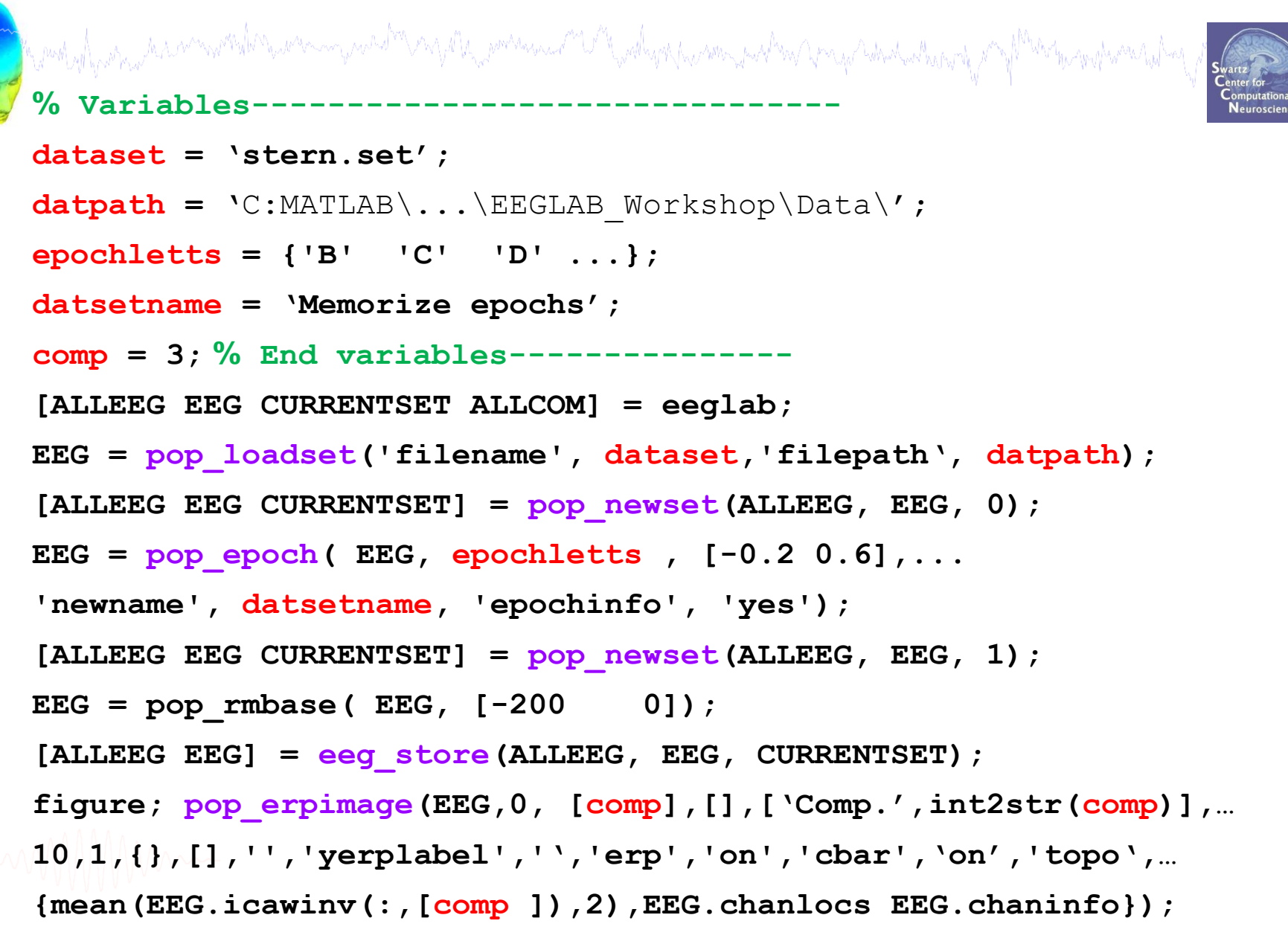

## **Create a new Matlab script with variables**

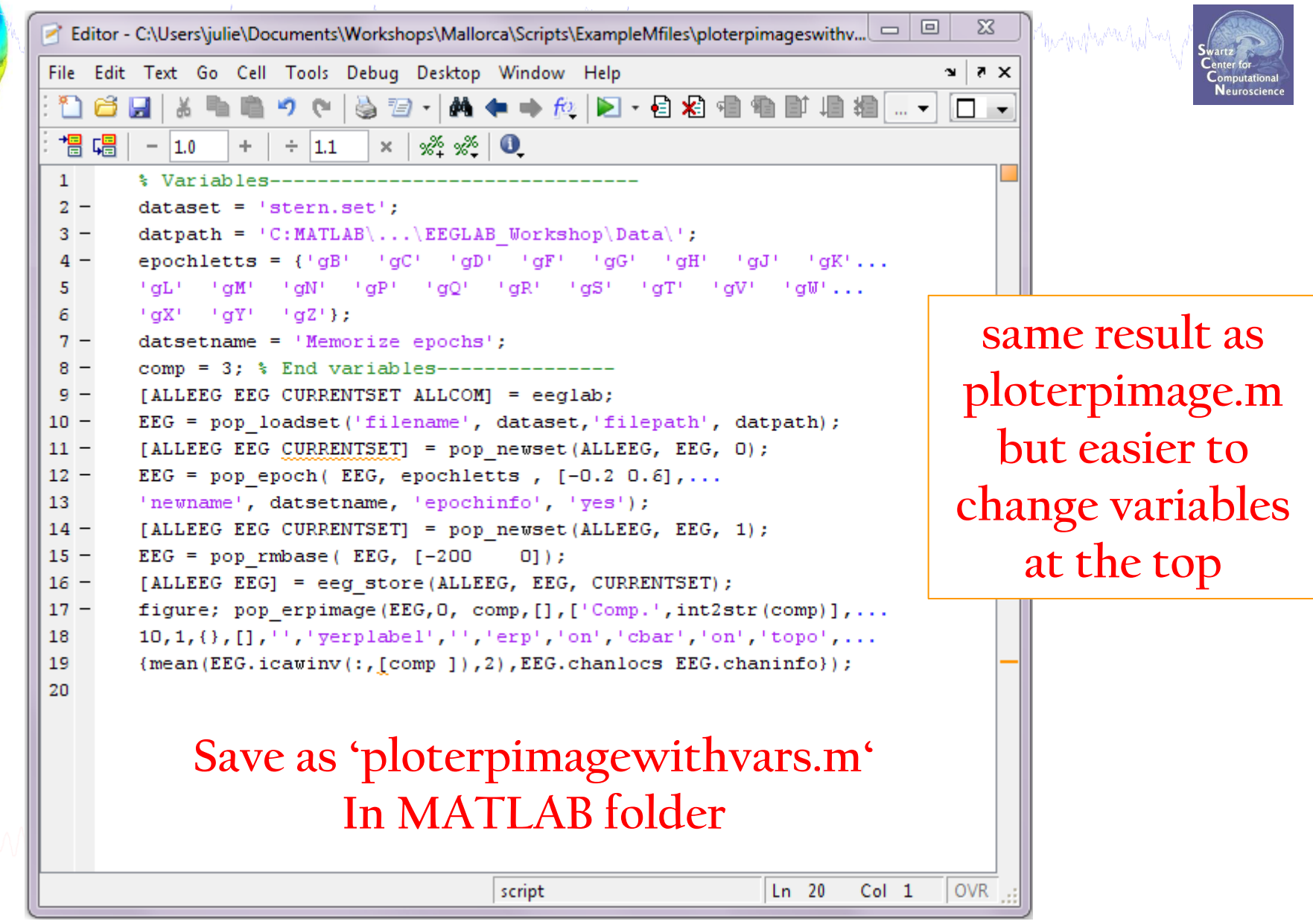

#### **Run your new script**

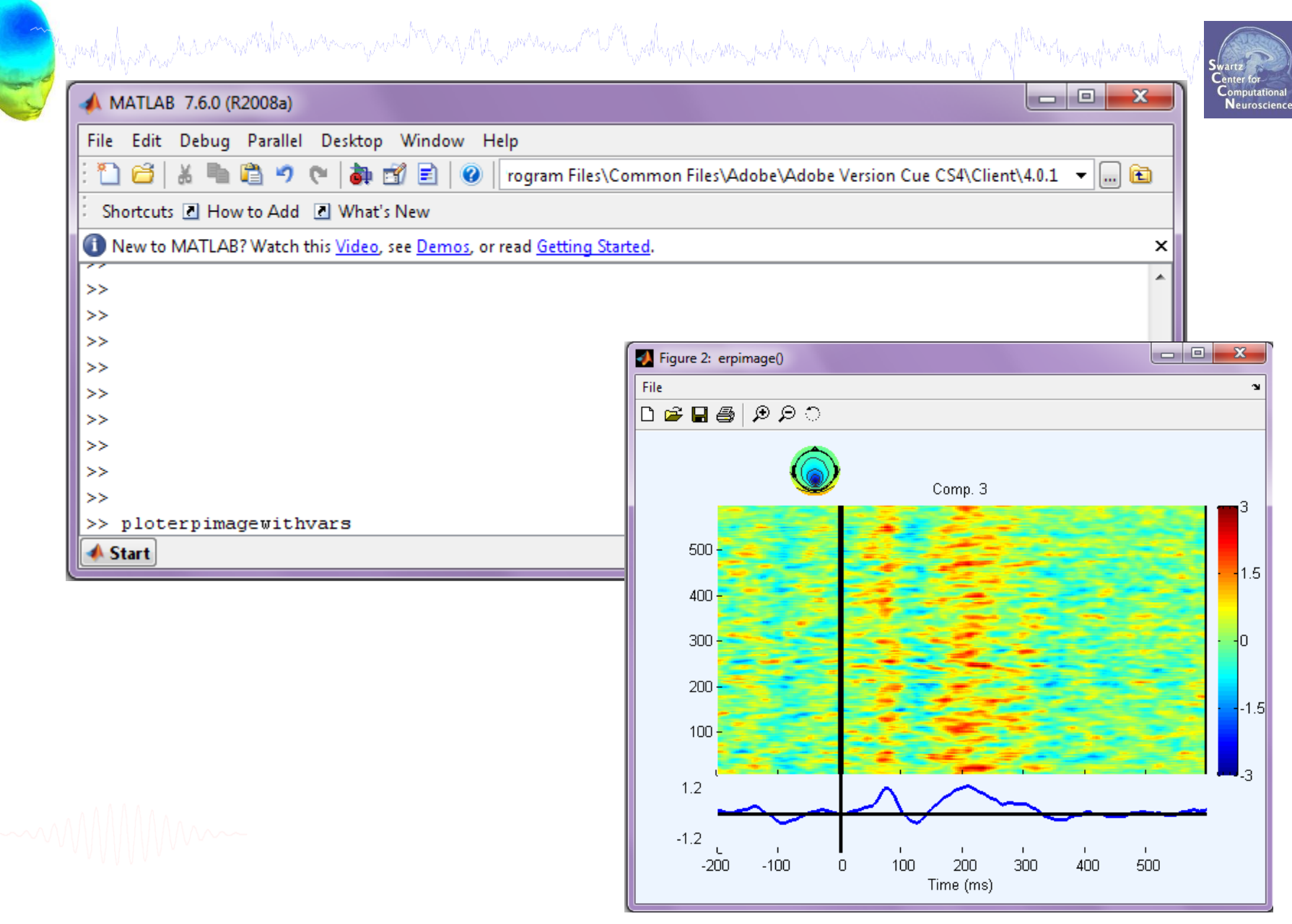